# **Optical Design Using Excel: Unleashing the Power of Spreadsheets for Precision**

#### Table of Contents

- 1. : Expanding the Boundaries of Optical Design
- 2. Benefits of Using Excel for Optical Design
- 3. The Process: Excel as a Tool for Optical Design
- 4. Excel Tools for Optical Design: Formulas and Functions
- 5. Going Beyond: Advanced Techniques in Optical Design with Excel
- 6. : Excel Empowers Optical Designers

#### : Expanding the Boundaries of Optical Design

Optical design is a fundamental aspect of various industries, including photography, astronomy, and telecommunications. Achieving precision in optical design requires extensive calculations and analysis. While specialized software is commonly used for this purpose, many professionals overlook the powerful tool already at their fingertips: Microsoft Excel.

Excel offers a versatile platform that can revolutionize the way optical designs are created, analyzed, and optimized. Its robust set of formulas, functions, and tools enable optical designers to perform complex calculations, generate visualizations, and iterate designs efficiently. In this article, we will explore the benefits and process of using Excel for optical design, along with advanced techniques that take your designs to new heights.

#### Benefits of Using Excel for Optical Design

1. Accessibility: Excel is widely available and easily accessible, making it an ideal tool for optical designers across different platforms without the need for specific software installations.

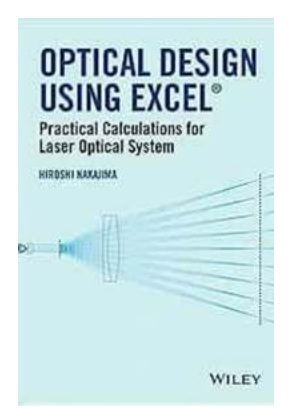

### [Optical Design Using Excel: Practical Calculations](http://dl.neutronbyte.com/pdf-file/Wa18oYTP/e/wjkK/OPMw/yabAX/Optical-Design-Using-Excel-Practical-Calculations-for-Laser-Optical-Systems.pdf) for Laser Optical Systems

by Alfred Gray (1st Edition, Kindle Edition)  $\star \star \star \star$  4.5 out of 5 Language : English File size : 25974 KB Text-to-Speech : Enabled Screen Reader : Supported Enhanced typesetting : Enabled Print length : 300 pages Lending : Enabled

X-Ray for textbooks : Enabled

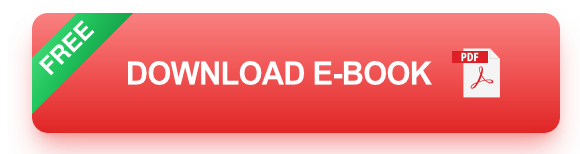

2. Cost-Effective: Compared to specialized optical design software, Excel is a cost-effective solution that provides similar functionalities while eliminating the need for additional licensing or subscriptions.

3. Flexibility: Excel allows optical designers to customize their calculations, visualizations, and analysis, enabling them to adapt the tool to their specific design requirements.

4. **Data Integration:** With Excel's integration capabilities, optical designers can easily import and export data from other software or devices, facilitating seamless collaboration with other professionals or systems.

#### The Process: Excel as a Tool for Optical Design

1. **Defining Design Parameters:** Start by identifying the key parameters of your optical design, such as focal length, lens curvature, or refractive index. These parameters will serve as the foundation for your calculations.

2. **Data Input:** Enter the necessary data into Excel, organizing them in a logical and structured manner. This may involve creating separate worksheets for different design components or phases.

3. Calculations: Utilize Excel's formulas and functions to perform the required calculations. Whether it's calculating lens powers, analyzing ray angles, or optimizing a design, Excel provides a wide range of mathematical functions to assist you.

4. **Data Visualization:** Excel's visualization tools can aid in analyzing the optical design's performance. Utilize charts, graphs, and conditional formatting to better understand the impact of design parameters and identify areas for improvement.

5. Iterative Design: Excel's flexibility and ease of use allow for quick iterations and modifications to your optical design. By adjusting parameters and analyzing the results, you can optimize your design for better performance.

#### Excel Tools for Optical Design: Formulas and Functions

Excel provides a vast array of formulas and functions that can greatly enhance optical design processes. Some essential tools include:

**VLOOKUP:** Allows optical designers to retrieve data from reference tables, a. facilitating various calculations.

- IF: Enables conditional calculations and decision-making based on specified criteria.
- **SUM:** Aggregates values and calculates sums, which is useful for analyzing optical system parameters.
- **MIN/MAX:** Determines the minimum or maximum values of a range, aiding in optimization processes.
- **GOAL SEEK:** Automatically adjusts inputs to achieve a desired output, streamlining the optimization of optical designs.

Mastering these tools empowers optical designers to efficiently perform calculations, analyze optical systems, and optimize designs with precision and confidence.

#### Going Beyond: Advanced Techniques in Optical Design with Excel

As you become more proficient in using Excel for optical design, consider exploring the following advanced techniques:

- Monte Carlo Simulations: Utilize Excel's random number generation  $\blacksquare$ capabilities to simulate and analyze the performance of optical designs under different conditions.
- **Dptimization Algorithms:** Combine Excel's solver tool with optical design parameters to automate the optimization process and achieve optimal design performance.
- **Statistical Analysis:** Use Excel's statistical functions to analyze data sets and assess design performance against predefined criteria.
- **Macro Automation:** Harness the power of Excel macros to automate ä, repetitive tasks, further streamlining the optical design process.

By incorporating these advanced techniques, optical designers can unlock Excel's true potential and take their designs to the next level.

#### : Excel Empowers Optical Designers

Microsoft Excel is not just a spreadsheet program. Its computational capabilities, visualization tools, and flexible interface make it an invaluable tool for optical designers. By harnessing the power of Excel, professionals can streamline their design processes, perform advanced calculations, and optimize optical designs with precision. So, why limit yourself to specialized software when Excel offers a cost-effective alternative that empowers you to create exceptional optical designs?

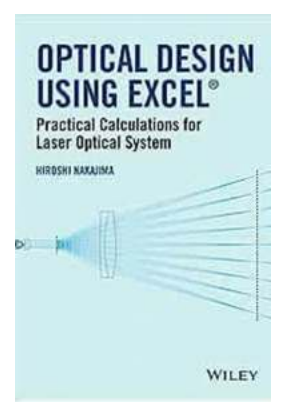

#### [Optical Design Using Excel: Practical Calculations](http://dl.neutronbyte.com/pdf-file/Wa18oYTP/e/wjkK/OPMw/yabAX/Optical-Design-Using-Excel-Practical-Calculations-for-Laser-Optical-Systems.pdf) for Laser Optical Systems

by Alfred Gray (1st Edition, Kindle Edition)

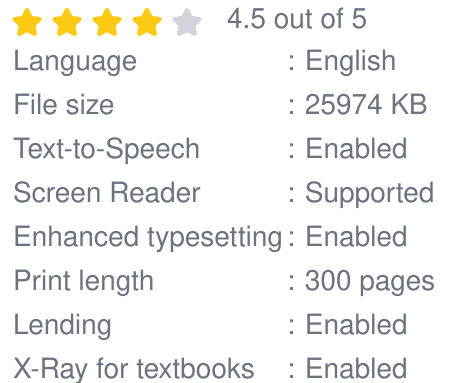

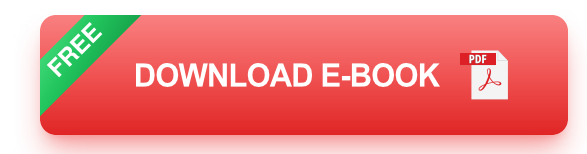

A practical introductory guide to optical design covering geometrical optics,

simple wave-optics and diffraction, using Excel software

• explains practical calculation methods for designing optical systems with fully worked-out examples and avoiding complex mathematical methods

• includes practical calculations for ray tracing, laser beam (Gaussian beam) focusing, and diffraction calculations; the ray tracing and the diffraction calculations are done by using the VBA program which Excel provides as a supporting tool

• describes basic optical theory and application methods, and provides readers with calculation methods for designing laser optical systems with numerous practical calculation examples. After finishing the book, even inexperienced readers should have the ability to design laser optical systems

• covers large areas of geometrical optics and diffraction theory, providing a good overview and reference for beginners or non-specialist engineers

• accompanied by a website including password protected electronic files

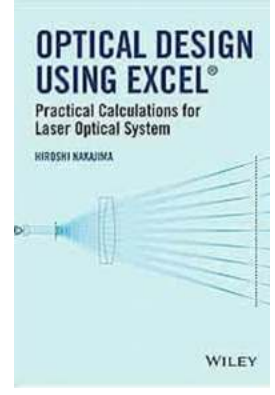

# **[Optical Design Using Excel: Unleashing the](https://bookquester.com/Optical%20Design%20Using%20Excel%20Unleashing%20the%20Power%20of%20Spreadsheets%20for%20Precision.pdf?k=Y2krTzV1c3M4NnkrdU9oN2FEbzFkK0xPSFJnOEN4cEhvTkR4TjRWZ1E3YzI1U1UxTWc5a2E5R2FGbU1XRzFSTk8xZ2ZDMFg3VjJUNENsd0pxK0RJTDhKaFpPUTdUOURjWUgyRTFoSklmWlU9:f4) Power of Spreadsheets for Precision**

Table of Contents : Expanding the Boundaries of Optical Design Benefits of Using Excel for Optical Design The Process: Excel as a Tool for Optical Design ...

#### The Second Birth of Planck Constant and New Physics Theory

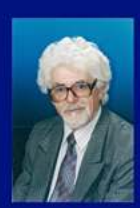

**I Kh Baziev** 

# **Unveiling the Revolutionary Discovery: The [Second Birth Of Planck Constant and a New](https://bookquester.com/Unveiling%20the%20Revolutionary%20Discovery%20The%20Second%20Birth%20Of%20Planck%20Constant%20and%20a%20New%20Physics%20Theory.pdf?k=OTE4VFdqVnFsdHNaMzV6ZUFmdXJ3TUtDa1hTdk9zcEJENEhsSmtEdUdMMXVoQ0tkOTVtRXVzODI1dFlyL0R1aUpQcG92Z0dadFFUQ29DQU5Ea2tSMTJiaXREaklsRysycGNsK2EyNFJEQ009:f4) Physics Theory**

The realm of physics is constantly evolving, with scientists tirelessly working to unravel the mysteries of the universe. In recent years, a groundbreaking discovery has...

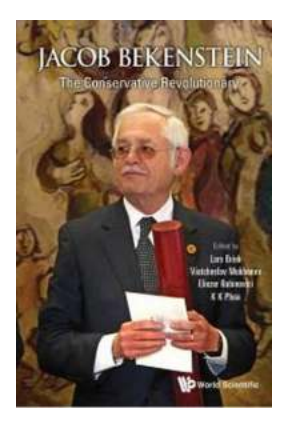

# **This Conservative Revolutionary is Shaking [Up the Political Landscape with his Bold Ideas](https://bookquester.com/This%20Conservative%20Revolutionary%20is%20Shaking%20Up%20the%20Political%20Landscape%20with%20his%20Bold%20Ideas.pdf?k=VUhYdmZjOU52ZkNWT2duS0diZzMyYTJUWmFIcjJYb2FQS0N5eGdaUFlwNU9nSFRYOVpaVitiUk9LbTloMHVjQk1HTjBUT0Rxa1RSMk5saEtLejFvaEE9PQ==:f4)**

The Early Life of Jacob Bekenstein Jacob Bekenstein, a name that rings with influence and controversy, is making waves as a conservative revolutionary in today's political...

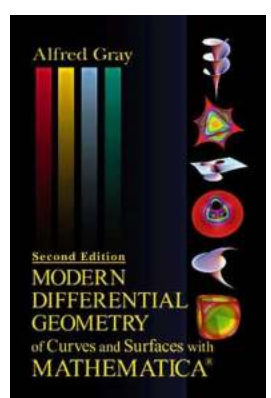

# **Unlocking the Wonders of Modern [Differential Geometry of Curves and Surfaces](https://bookquester.com/Unlocking%20the%20Wonders%20of%20Modern%20Differential%20Geometry%20of%20Curves%20and%20Surfaces%20with%20Mathematica%20Textbooks%20Your%20Gateway%20to%20Geometric%20Insight%20and%20Mathematical%20Mastery%21.pdf?k=SU14VkJ4UUc3SWUxNlJzQzBkbGExRXVHVlhBZkpURVA3QWZ4YzlZOFBWR2J2RjFXRWtjVStDSzN1VE5panJGMmU4SVlyckEzQ1AyUlVBK3RMSU01RXo1VkIyOUFBQTZZRzJqZjNoQTBWSEF5eEFydnp5Y2h1RHJoTlBSWVB2Q2k=:f4) with Mathematica Textbooks: Your Gateway to Geometric Insight and Mathematical Mastery!**

Are you ready to embark on an exciting journey into the fascinating world of differential geometry? If you want to develop a deep understanding of curves and surfaces and...

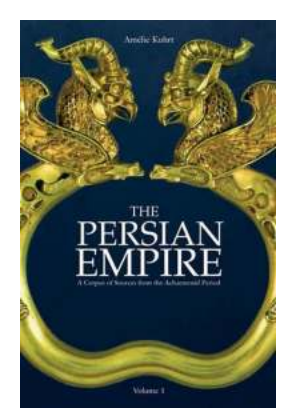

# **[Unveiling Ancient Secrets: Explore the Vast](https://bookquester.com/Unveiling%20Ancient%20Secrets%20Explore%20the%20Vast%20Corpus%20of%20Sources%20from%20the%20Achaemenid%20Period.pdf) Corpus of Sources from the Achaemenid Period**

Discover the rich history of the Achaemenid Empire, a formidable civilization that thrived from 550 to 330 BCE. Step into the past as we delve into the...

Emancipation and the remaking of the British Imperial world

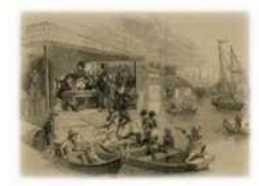

Catherine Hall, Nicholas Draper & Keith McClelland

# **Discover the Fascinating Journey of Emancipation and The Remaking of the [British Imperial World - Neale UCL Studies](https://bookquester.com/Discover%20the%20Fascinating%20Journey%20of%20Emancipation%20and%20The%20Remaking%20of%20the%20British%20Imperial%20World%20-%20Neale%20UCL%20Studies.pdf)**

The concept of emancipation and its impact on the remaking of the British Imperial World has been a subject of great interest and research for scholars...

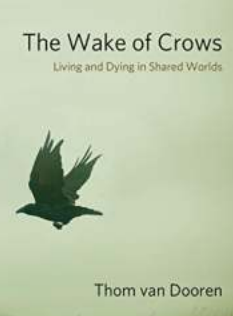

# **Are Animals Entitled to the Same Rights as [Humans? Unveiling Critical Perspectives on](https://bookquester.com/Are%20Animals%20Entitled%20to%20the%20Same%20Rights%20as%20Humans%20Unveiling%20Critical%20Perspectives%20on%20the%20Lives%20and%20Deaths%20in%20Shared%20Worlds.pdf) the Lives and Deaths in Shared Worlds**

The Complex Relationship Between Humans and Animals For centuries, humans and animals have coexisted on this planet, sharing a complex relationship that has shaped the world...

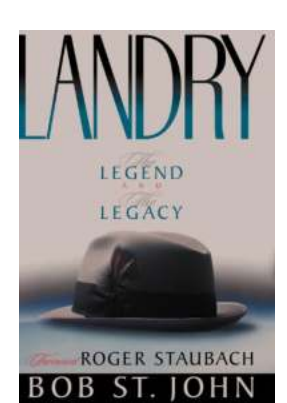

# **The Untold Story: Landry The Legend And [The Legacy That Transformed The Game Of](https://bookquester.com/The%20Untold%20Story%20Landry%20The%20Legend%20And%20The%20Legacy%20That%20Transformed%20The%20Game%20Of%20Football%20Forever.pdf) Football Forever**

The Birth of a Football Legend Tom Landry, a name that resonates through the annals of American football history with utmost reverence and awe. But who was he? What was his...